## **Modello di pianificazione per famiglie produttive**

Nel documento sono mostrati alcuni esempi di funzionamento del modello in questione. Esso basa il controllo disponibilità degli ordini di vendita sulla capacità assegnata alle famiglie produttive. Queste ultime si riferiscono agli slot temporali assegnati alle varie famiglie, per cui vi sarà un'alternanza tra di esse.

Questo modello si adatta sia ai casi di produzione a stock, sia di produzione a commessa. Il primo caso è considerato nel primo esempio, tuttavia non vi sono grosse differenze tra le tipologie di produzione.

Si considerano nell'esempio 6 materiali ( da matfam1 – a matfam6) e 2 famiglie (famiglia-a e famiglia-b).

Ogni famiglia contiene 3 materiali, così come mostrato nelle successive 2 figure.

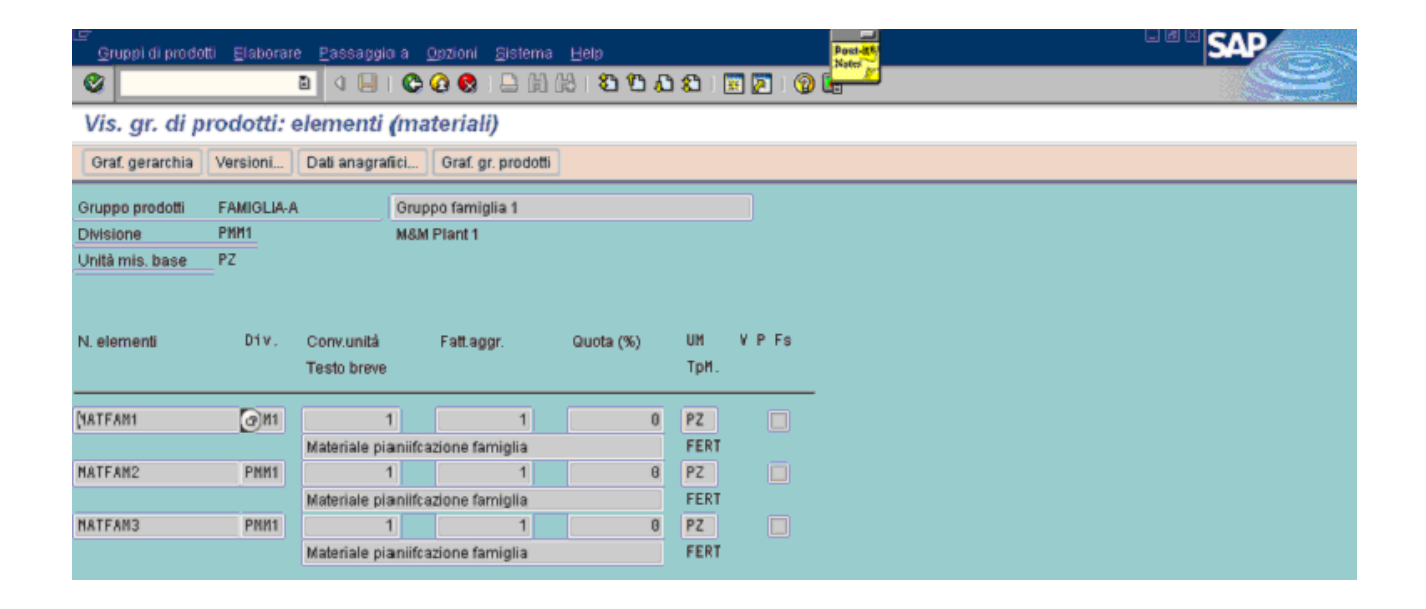

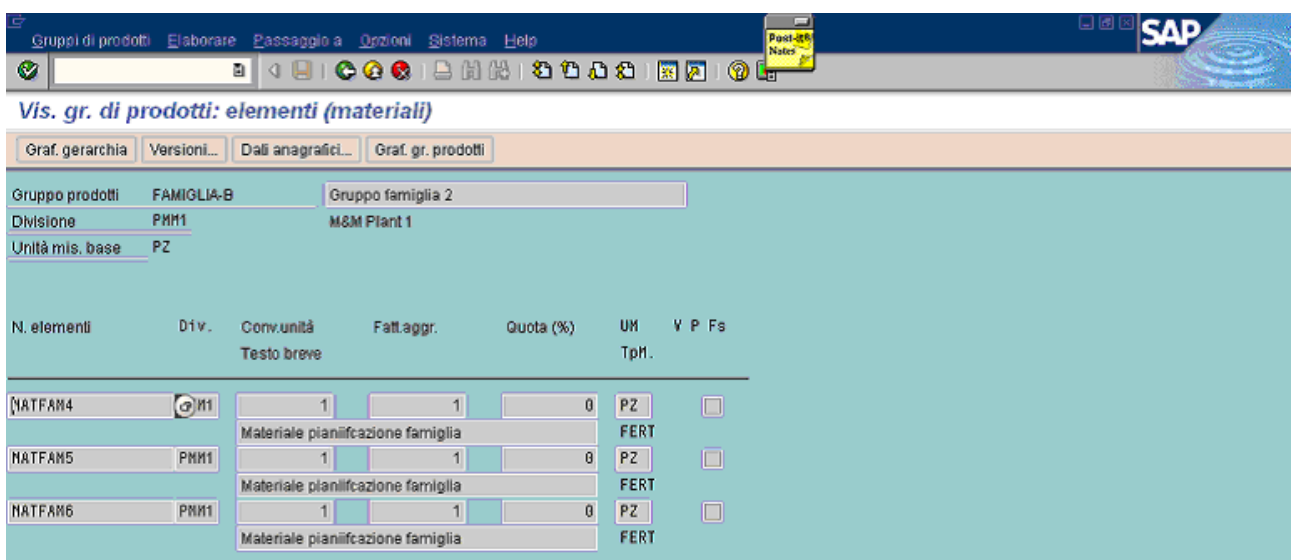

Tali tabelle custom, sono aggiornate mediante un module pool.

La tabelle in questione contengono informazioni necessarie al funzionamento del modello: inizio e fine periodo dello slot assegnato, flag attivazione, quantità max per la famiglia, percentuale massima di capacità della propria famiglia che ciascun materiale può consumare.

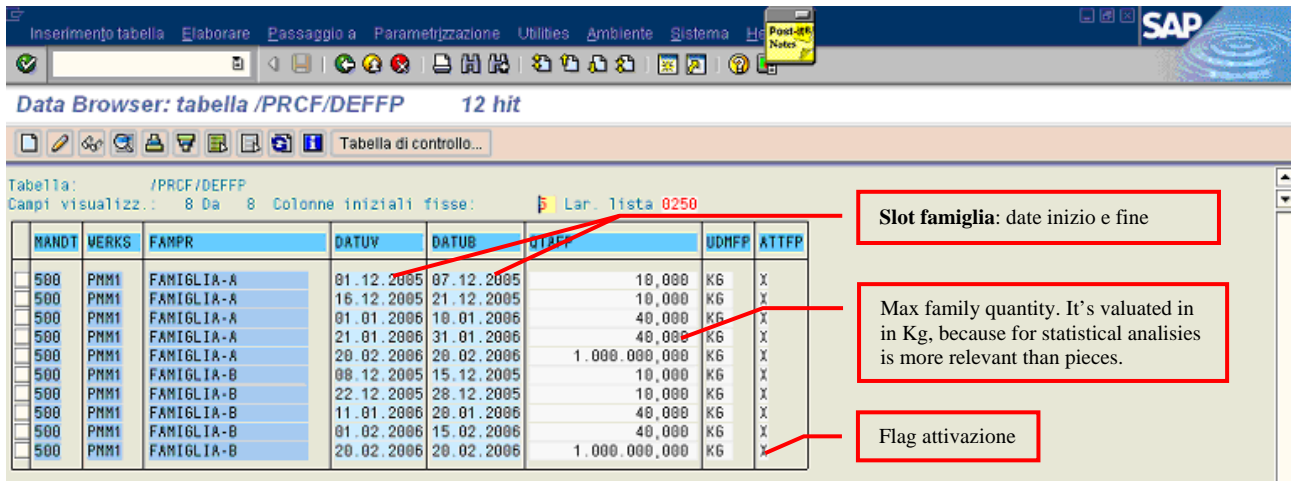

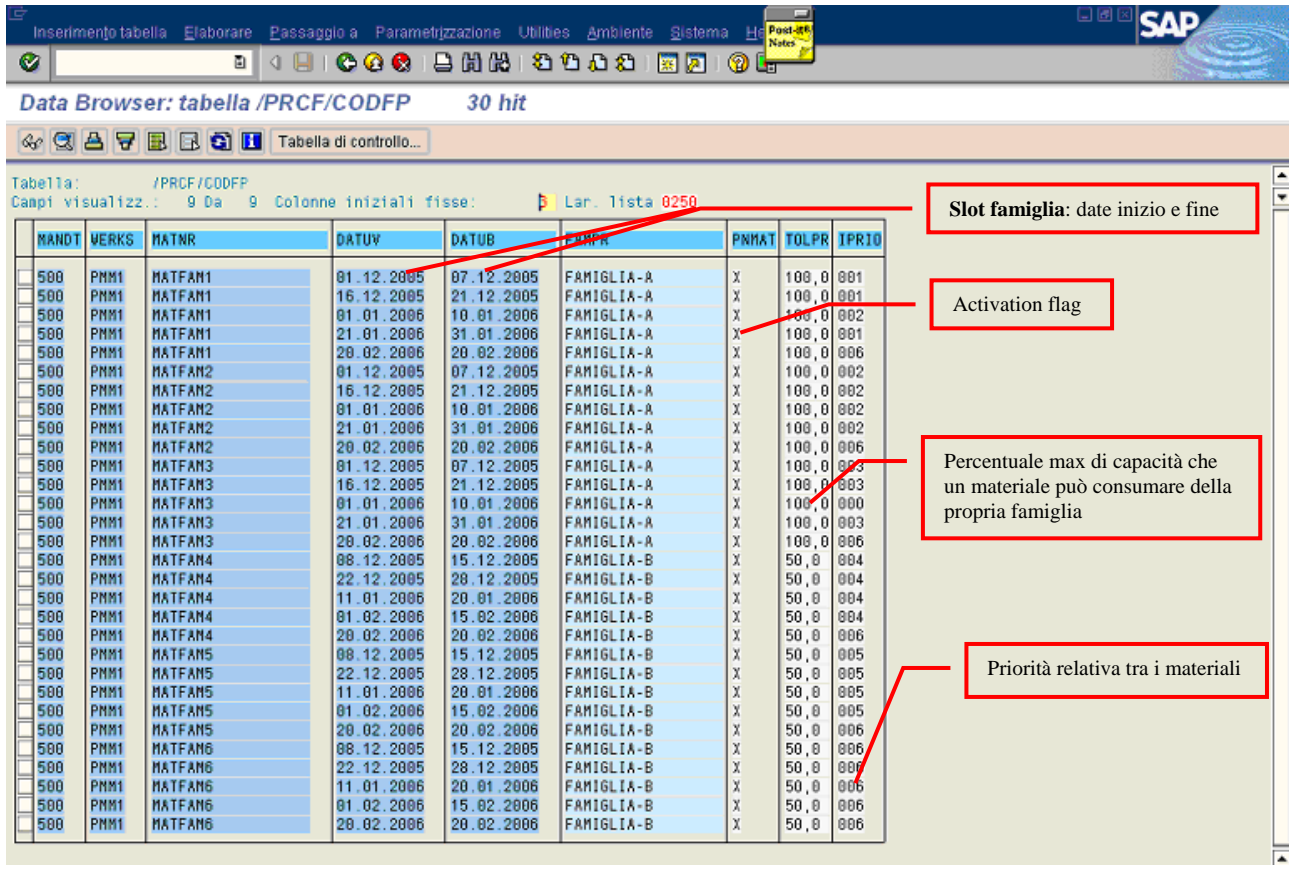

Si riporta la lista fabbisogno /stock per i materiali matfam1 e matfam4.

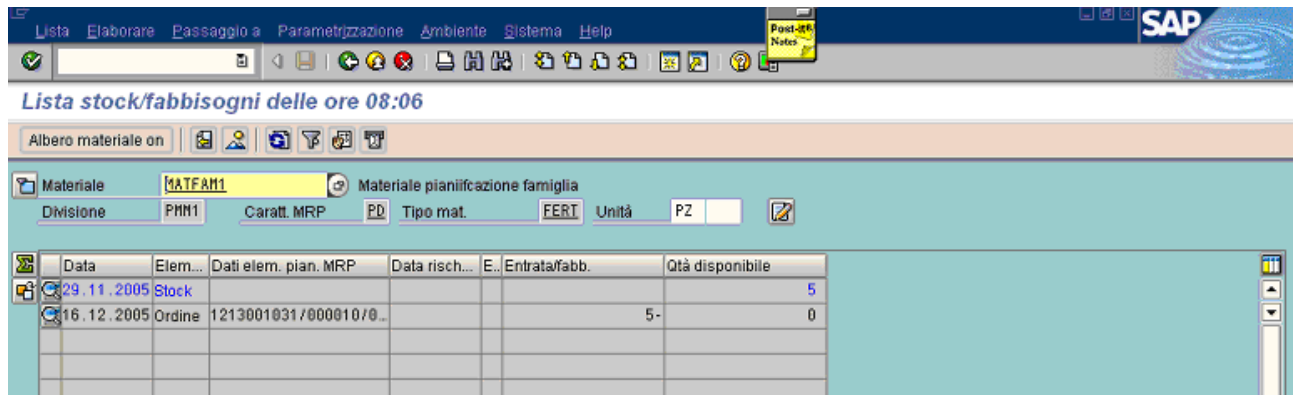

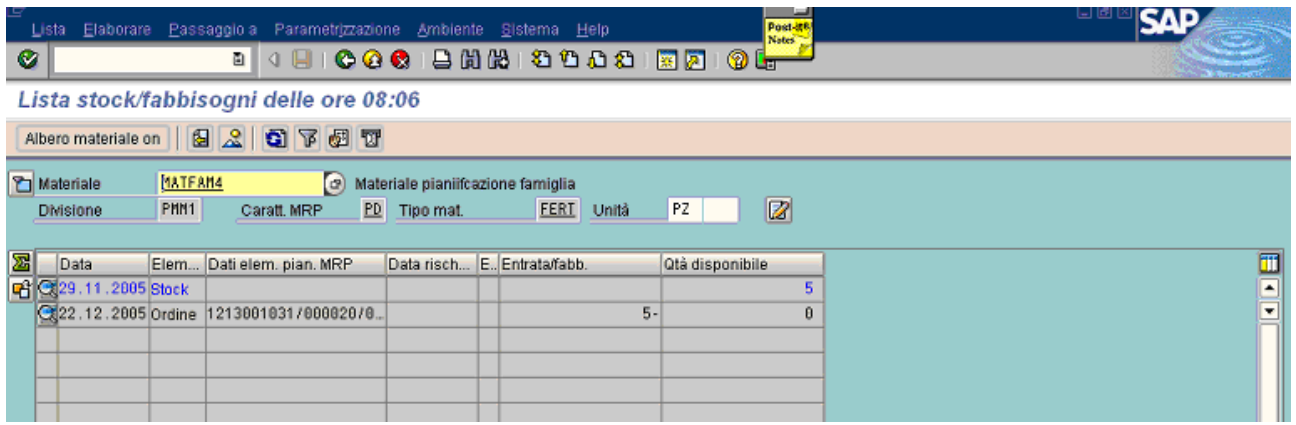

Entrambi hanno 5 pezzi a stock e un fabbisogno anch'esso di 5 pezzi. **Gli altri materiali non hanno né stock, né fabbisogni.** E' importante evidenziare che in modalità standard i 5 pezzi sarebbero stati allocati in entrambi i casi ai due fabbisogni esistenti. Nel modello invece questo non è automatico: ciò avvviene solo se la data di richiesta è inferiore alla data ottenuta col lead time. In pratica se un prodotto è richiesto per una data in cui non è possibile produrre allora si assegna ciò che c'è a stock, altrimenti si assegna parte della capacità di uno slot e si lascia lo stock per ordini più urgenti.

**Oggi è 29.11.2005 e il lead time per i materiali è stato posto pari a 7 giorni,** per cui l'ordine di sopra (1213001031/posizione 20) non consumerà lo stock da magazzino, ma la capacità dello slot assegnato a matfam4 (slot del 22.12.2005 : vedi tabella pag.2)

Nelle figure successive, si mostrano due esempi relativi al materiale matfam1:

- 1) Nel primo esempio si crea una posizione di 10 pezzi e si analizza il risultato del controllo disponibilità
- 2) Si aumenta da 10 a 30 pezzi e si riverifica il risultato del controllo disponibilità

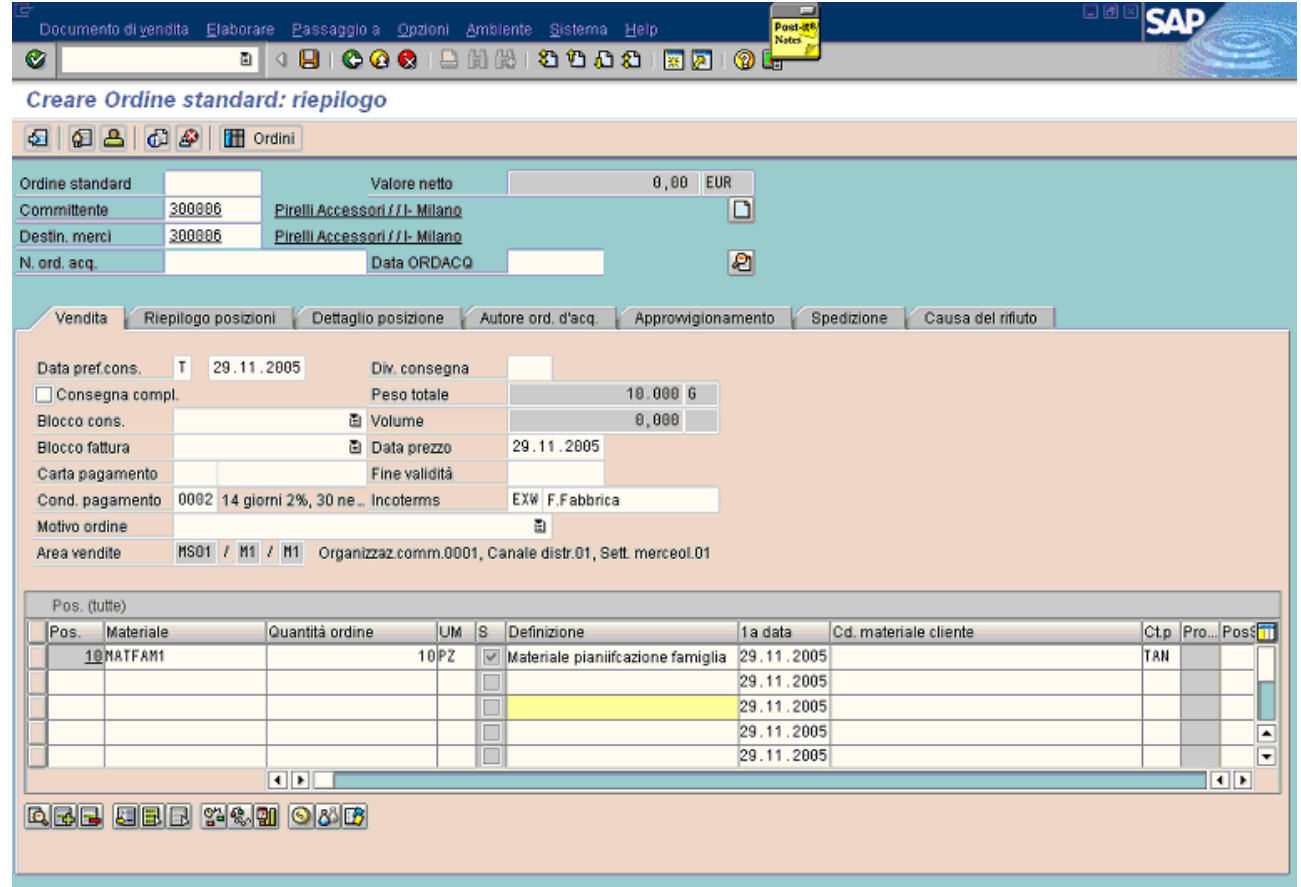

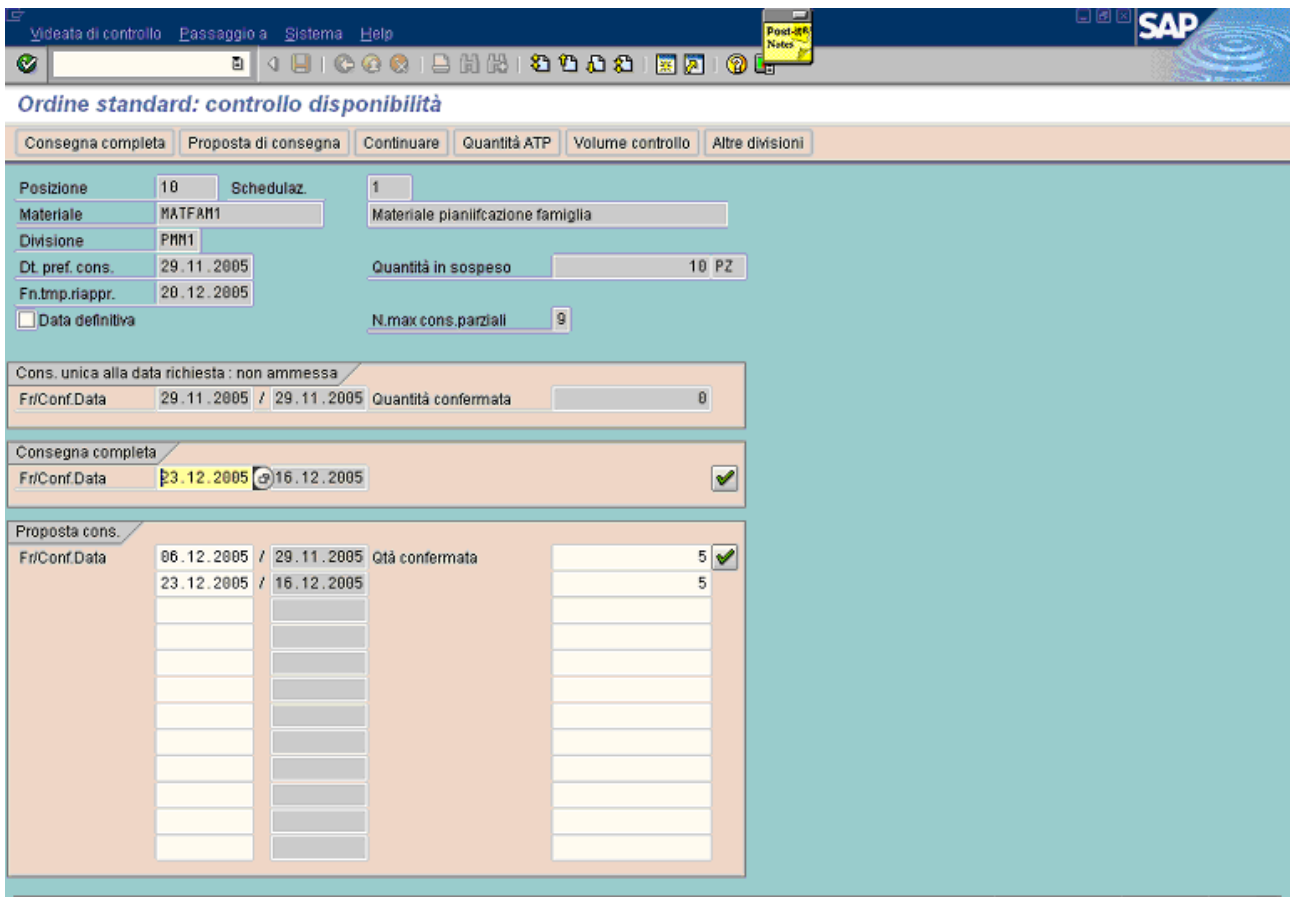

Il primo slot della famiglia (01.12.2005 – 07.12.2005) è inutile durante la fase di allocazione, in quanto l'inizio previsto della produzione (il lead time è di 7 giorni) è 06.12.2005 ed è superiore a quello del primo slot (01.12.2005), per cui il sistema passa allo slot successivo.

Per esempio nel caso del materiale matfam1, **la capacità equivalente (in termini di matfam1) nel primo periodo è di 10 pz**. Allo stesso modo, la capacità è di 40 pz nel terzo periodo (01.01.2006-  $10.01.2006$ ).

Come descritto sopra, il sistema alloca:

- a) 5 pezzi dallo stock, perché la data richiesta (29.11.2005) cade all'interno dell'intervallo del lead time: oggi (29.11.05) + lead time (7 giorni) = 06.12.2005
- b) il residuo del fabbisogno non soddisfatto (5 pezzi), è allocato nello slot successivo della propria famiglia (quello prescelto è il secondo slot e comincia il 16.12.2005).

Nel caso l'ordine di vendita fosse stato a commessa (make to order), l'unica differenza con il caso mostrato sopra sarebbe consistito nell'ignorare lo stock e saltare direttamente al secondo slot.

Sempre con riferimento all'esempio precedente, si aumenta la quantità da 10 a 30.

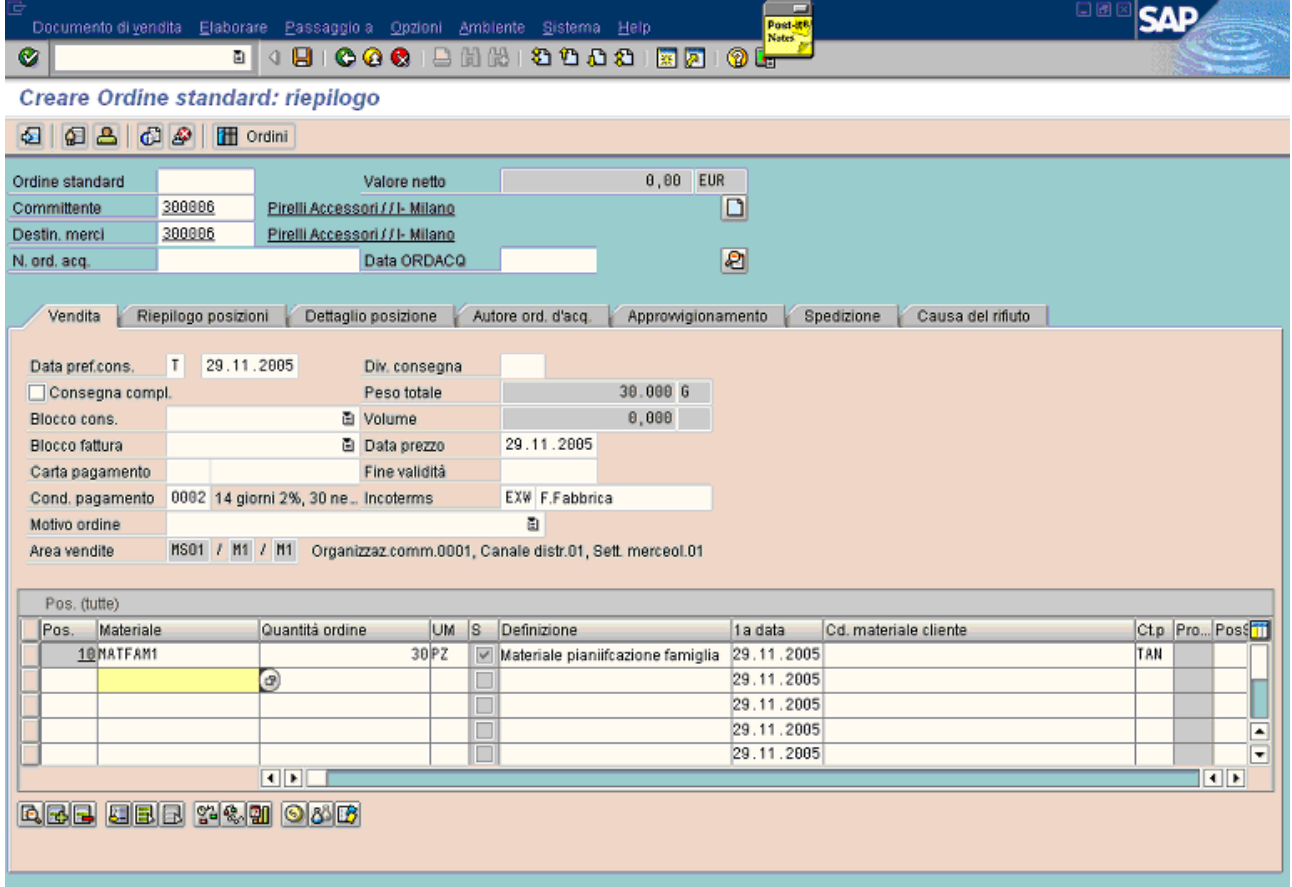

Nella figura successiva c'è il risultato del controllo disponibilità.

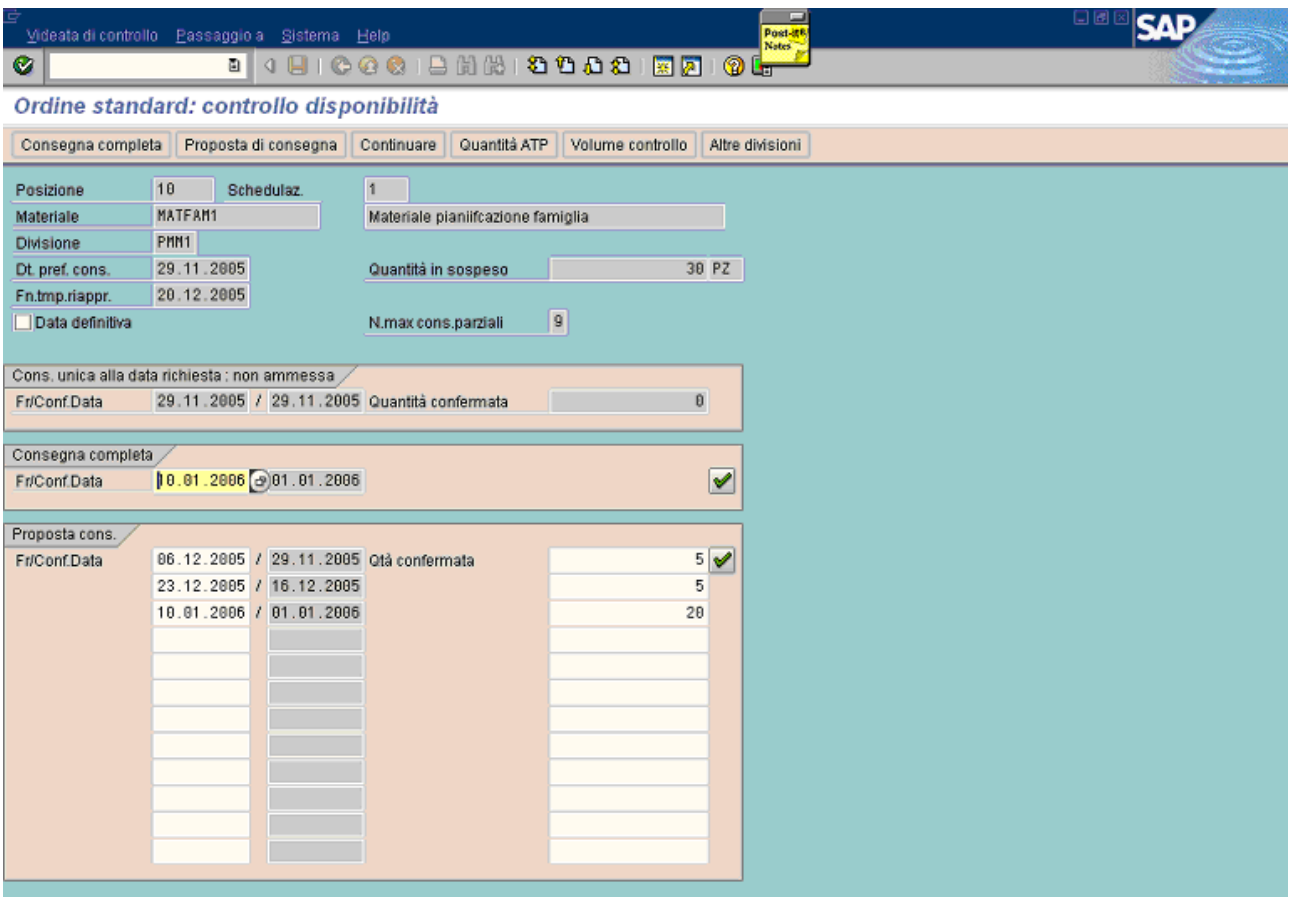

Anche nella seconda videata, così come nella prima, la famiglia "Famiglia-a" ha una capacità di 10 pezzi, ma solo 5 pezzi sono disponibili, perché 5 sono già allocati all'ordine mostrato nella precedente pagina. La situazione è simile alla precedente: in questo casoè stata aggiunta una schedulazione in più: il resto del fabbisogno (20 pezzi) è allocato nel terzo slot della famiglia, il quale comincia il 01.01.2006.

In questo nuovo esempio, è aggiunto un ulteriore fabbisogno in una nuova riga dell'ordine già usato prima. In tal caso è stato inserito un materiale diverso ma sempre della stessa famiglia: matfam2. La richiesta è di 1 pezzo per oggi, ma no nc'è sufficiente stock di matfam2 per la consegna immediata, per cui bisogna pianificarne la produzione mediante i soliti slot della famiglia di appartenenza. Il primo libero è il terzo, così come mostrato nella figura precedente: la finestra più lontana e parzialmente libera è quella usata da matfam1 (10.01.2006). Ciò è evidenziato nelle due figure che seguono.

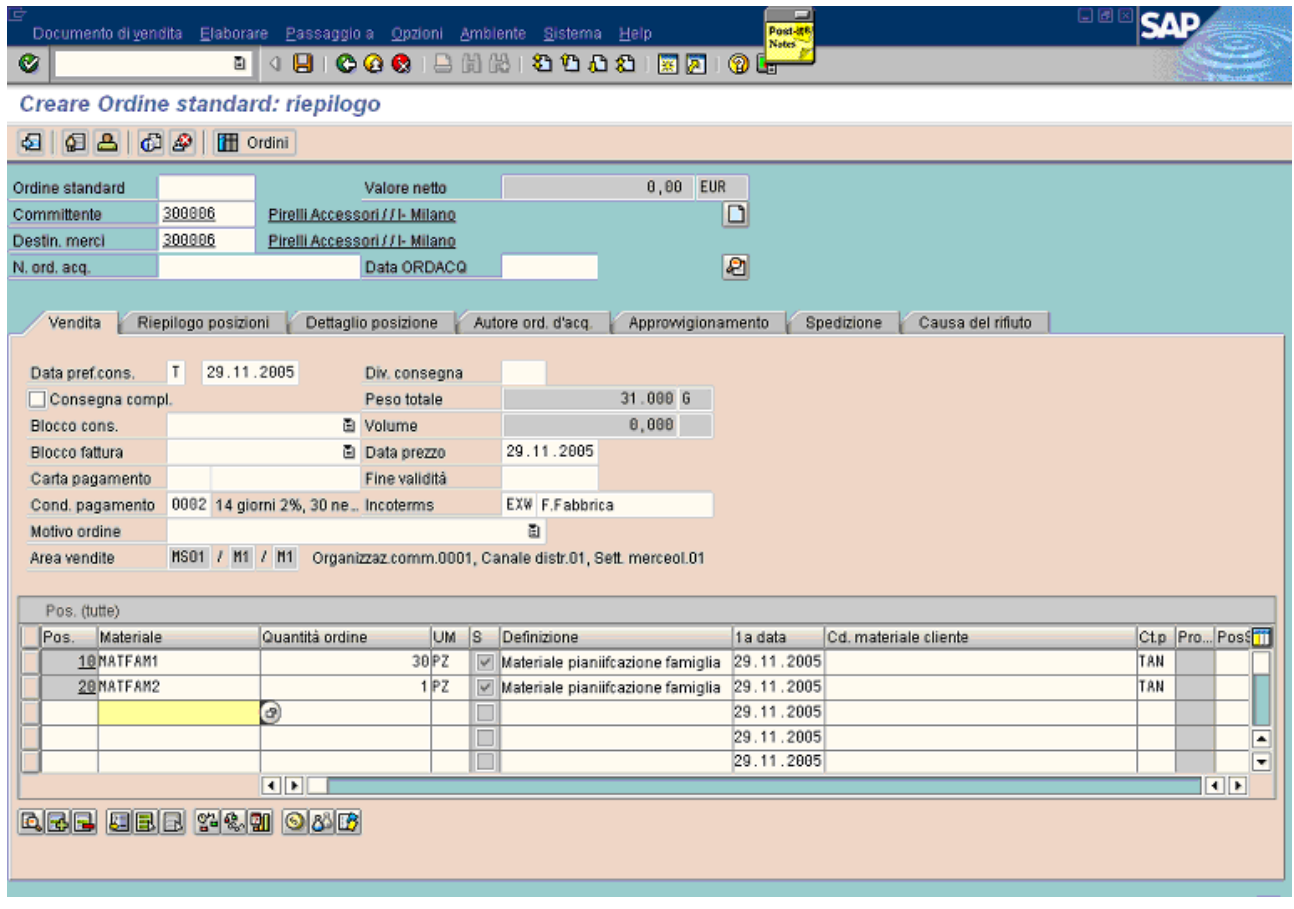

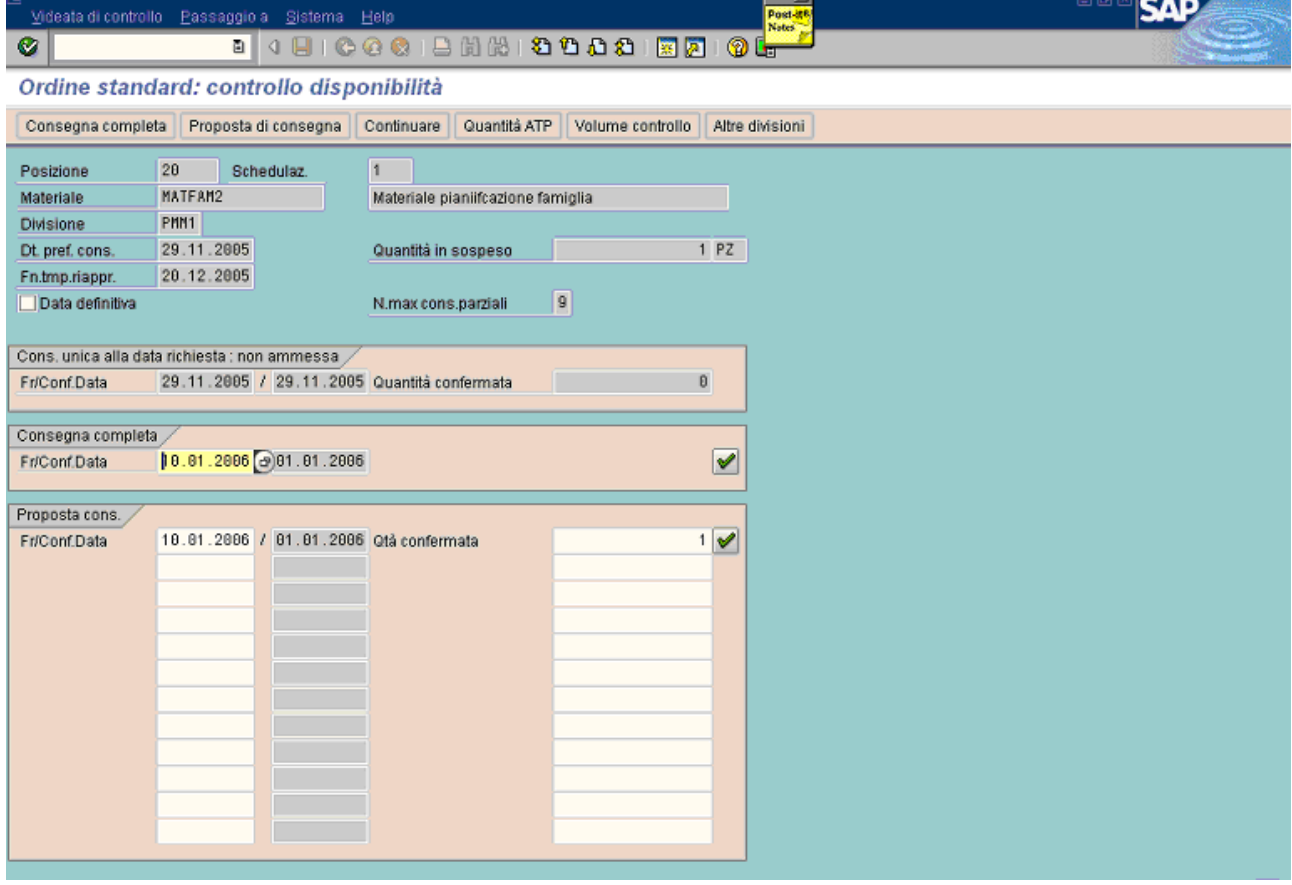

Partendo dall'esempio precedente, la quantità di matfam2 è aumentata da 1 a 30.

Il fabbisogno è soddisfatto con il terzo e quarto (30.01.2006) slot di famiglia-a: il primo slot è parzialmente consumato da matfam1 e rimane la capacità equivalente di 20 pz (in termini di matfam2), per cui si consumano questi 20 e si passa (per i 10 rimanenti) al quarto slot.

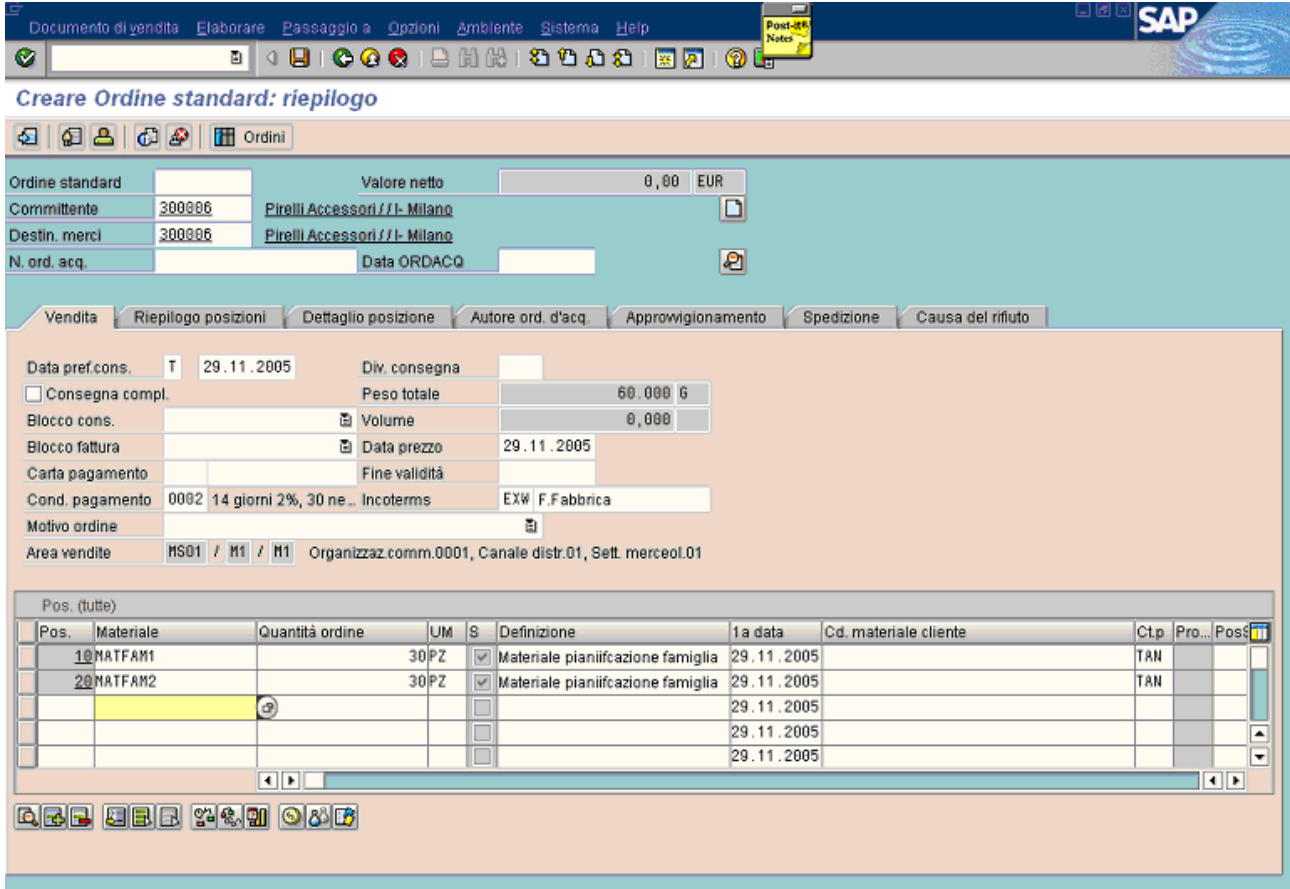

Nella figura successiva è mostrato il risultato del controllo disponibilità.

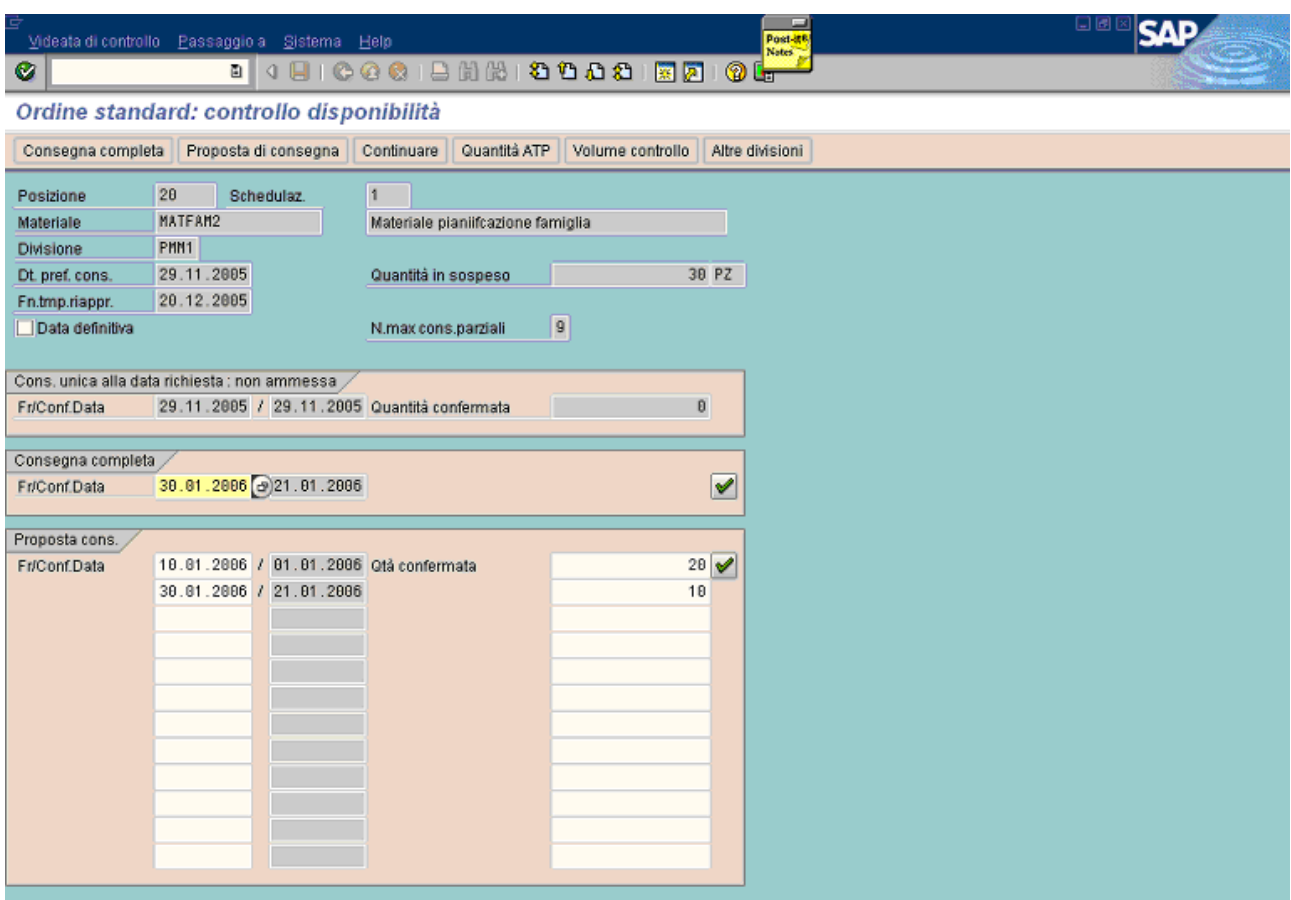

Ora nello stesso ordine è inserita una posizione per il materiale matfam4 della famiglia "famigliab": 40 pezzi per oggi.

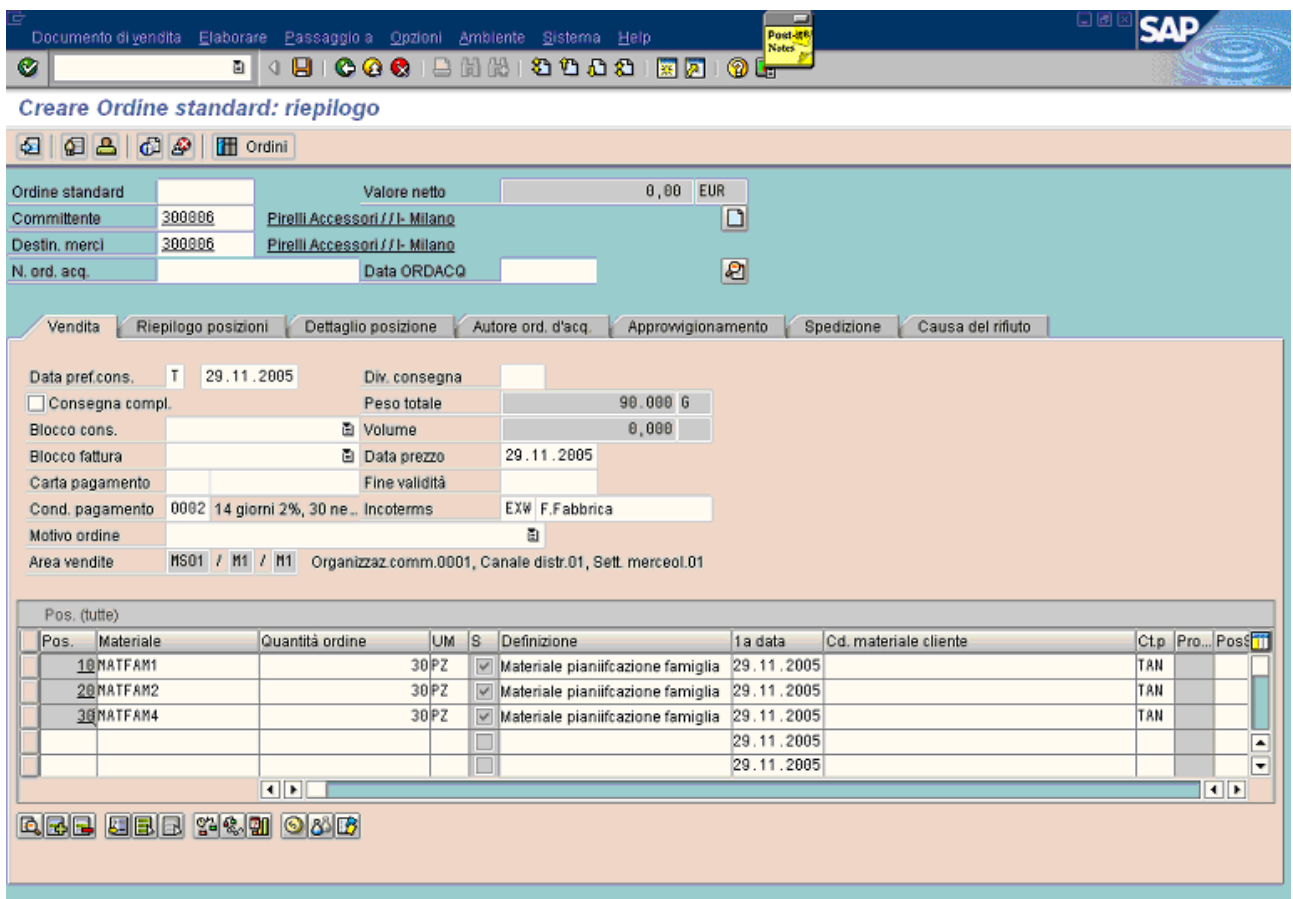

E' molto importante notare che in questo caso i materiali possono consumare il 50% della capacità disponibile della famiglia (vedi tabella /prcf/codfp della pagina 1).

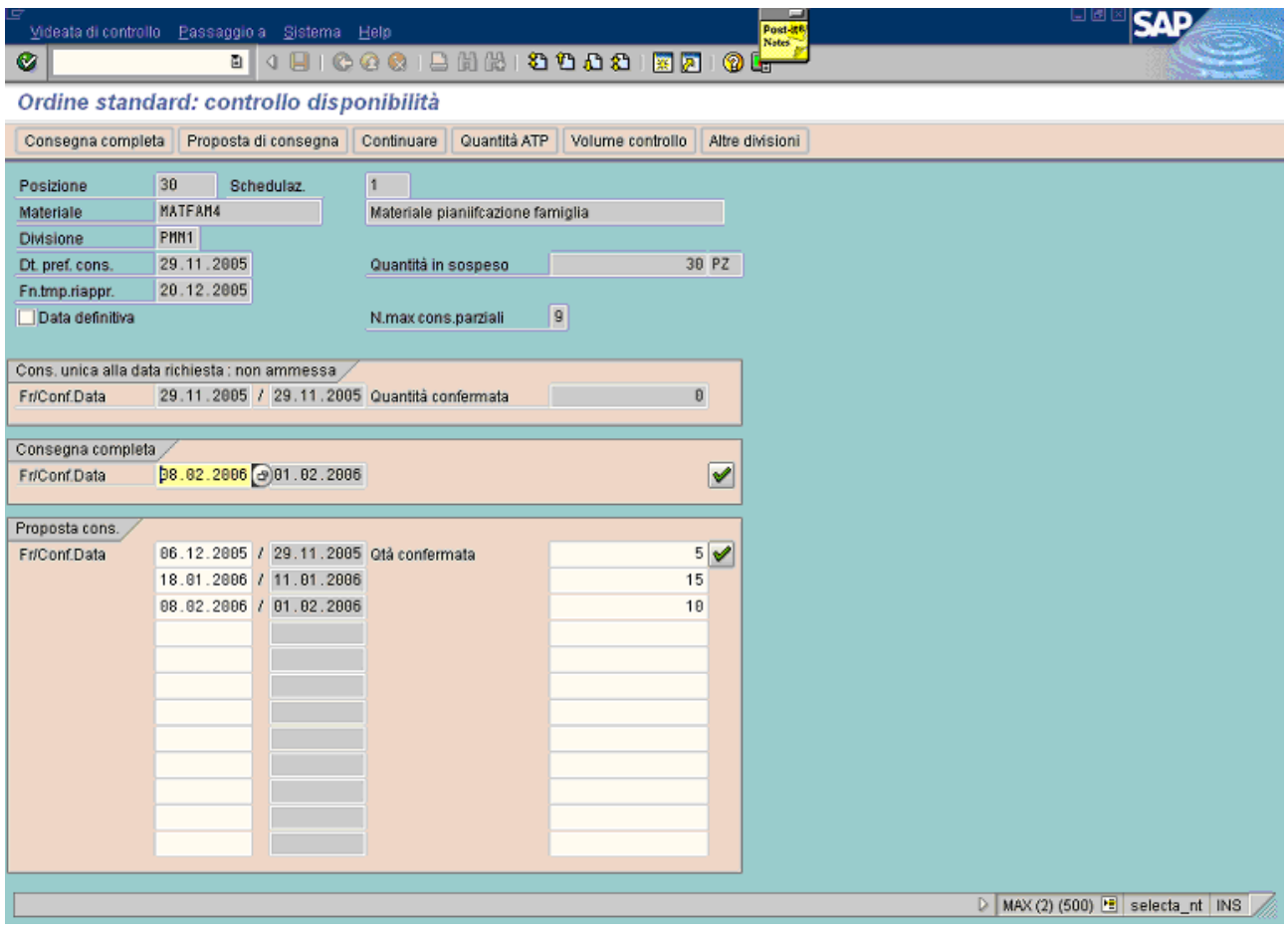

Come si può notare:

- 1. 5 pezzi sono presi dallo stock ( matfam4 ha solo 5 pezzi a stock)
- 2. i primi due slot sono saltati: si passa direttamente alla terza. Ciò avviene per due ragioni:
	- a. il primo slot è saltato perché la data finale del lead time è superiore alla data iniziale dello slot (non si fa più in tempo a produrlo). Ciò significa che tale slot ormai è divenuto attuale, cioè non fa più parte della pianificazione futura, ma già dispone di suoi ordini di produzione.
	- b. Il secondo slot è stato saltato perché 5 pezzi (dei 10 totali) sono già impegnati da matfam4 (ordine precedente) ed avendo il materiale come limite di massimo di consumo il 50% della capacità massima (50% di 10 = 5), non può più attingere da quello slot visto che l'ha già consumato.
- 3. il terzo slot (11.01.2005), ha una capacità massima di 30 pezzi e ne consuma 15
- 4. il quarto slot (01.02.2005) ha una capacità massima di 40 pezzi e ne consuma 10

L'ultimo esempio è relativo ad un fabbisogno con data superiore a quella della data finale del lead time. In questo caso, viene ignorato lo stock e si passa direttamente allo slot più vicino e libero. Ciò viene mostrato nelle due figure successive.

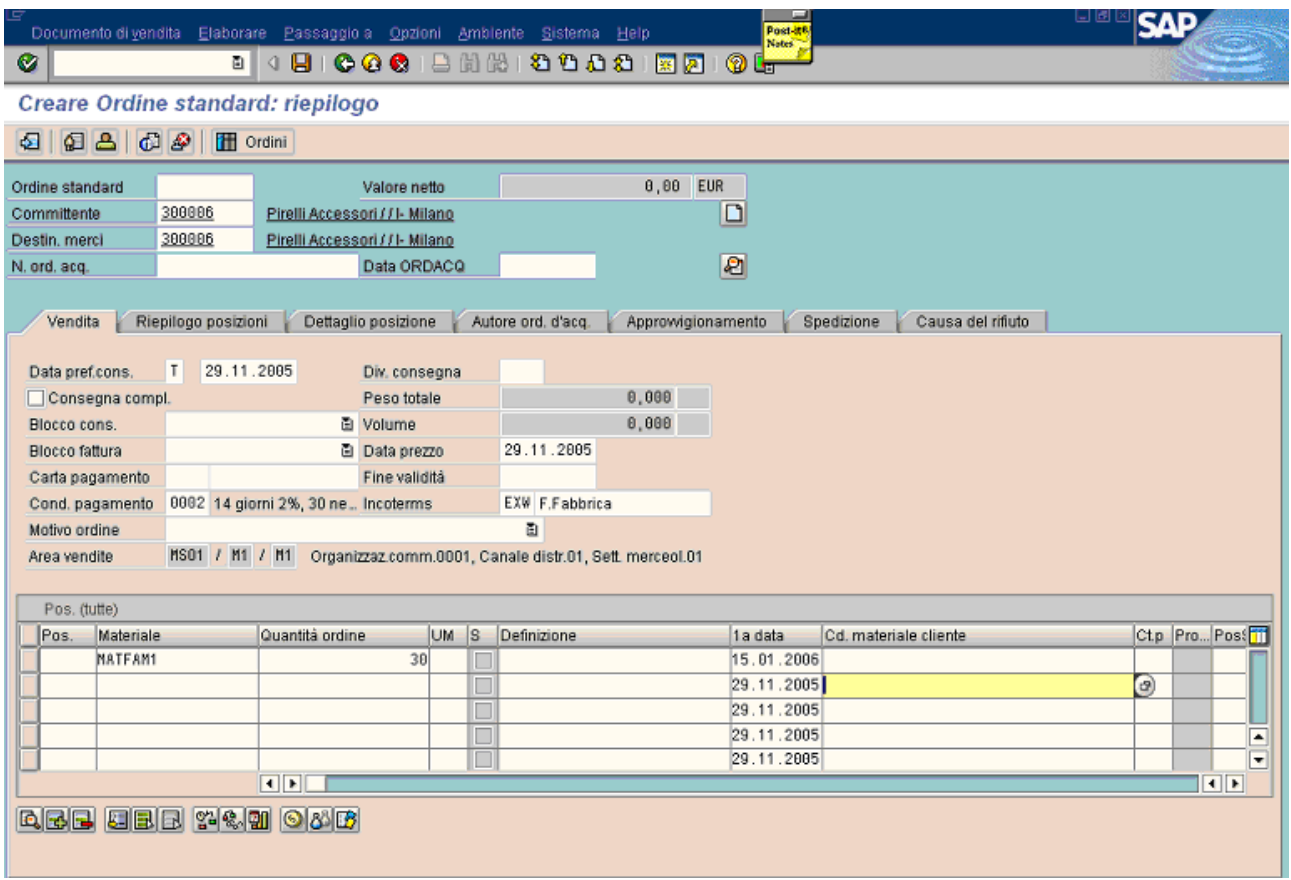

La data del fabbisogno è il 15.01.2005 e la data dello slot successivo è 21.01.2006 (vedi tabella di pag. 1).

Seguono i risultati dell'allocazione.

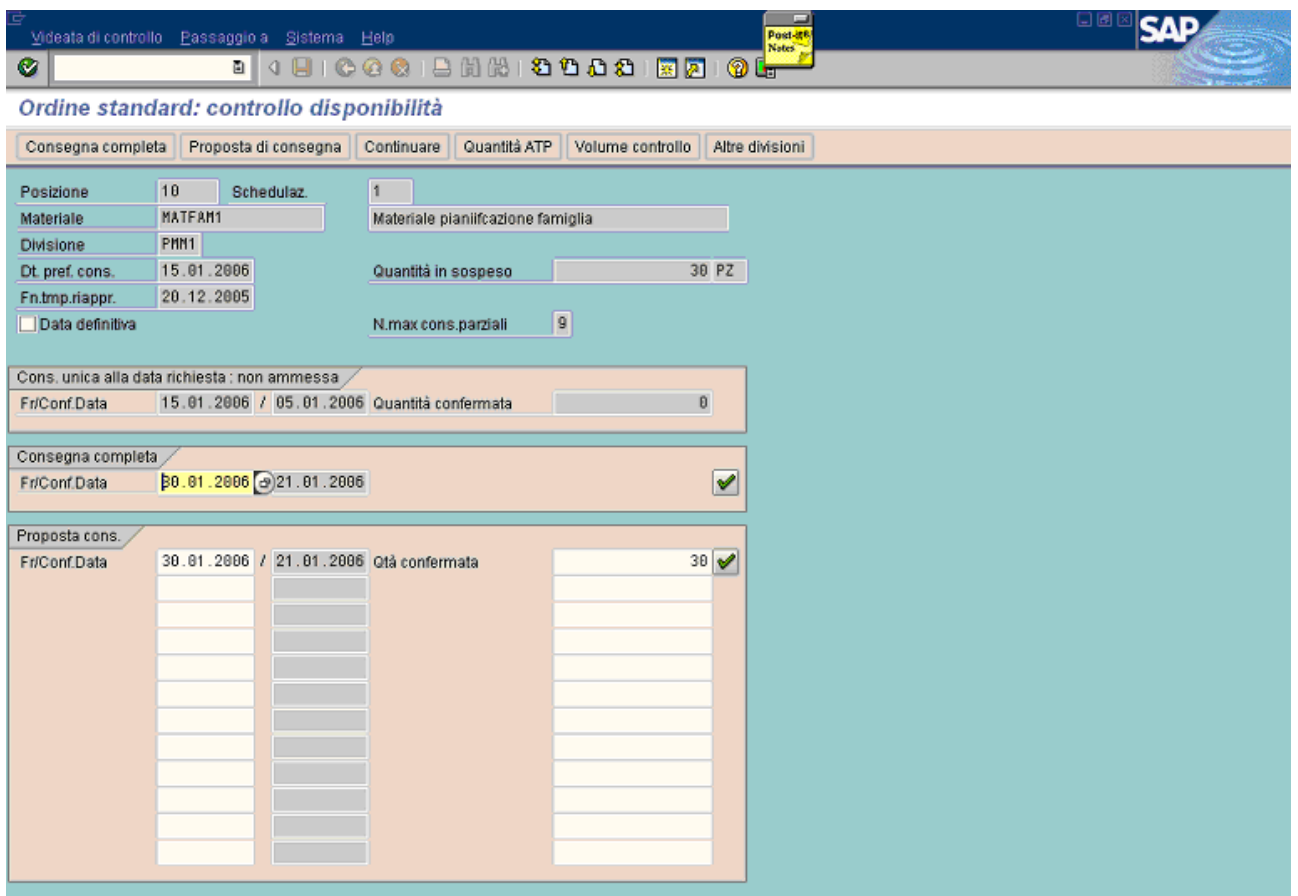

Per tutti i casi precedenti, nel caso in cui l'ordine di vendita fosse stato a commessa (make to order), l'unica differenza con il caso mostrato sopra sarebbe consistito nell'ignorare lo stock (senza verificare il lead time) e saltare direttamente agli slot di pianificazione liberi.

In conclusione, dopo la creazione dei vari ordini di vendita, i loro fabbisogni sono trasferiti con data uguale a quella della fine dello slot prescelto, per cui tutti gli ordini pianificati della stessa famiglia (ordini creati con materiali diversi) avranno la stessa data cardine di inizio.

Questo è importante perché la seconda fase del modello (qui non esposta) è proprio la determinazione della sequenza ottimale degli ordini pianificati, cioè la modifica delle proprio date cardine di inizio produzione.

Ciò è fatto mediante un tool What-If che consente di simulare diverse sequenze e di calcolare per ciascuno scenario alcuni indicatori (l'utente se ne può creare dei propri a piacimento: basta creare nuove function in ABAP). Questi indicatori non sono altro che i criteri per confrontare fra loro i vari scenari (setup minimo, priorità tra centri di lavoro equivalenti, priorità dei materiali, ecc.). Una volta individuata la sequenza si può passare alla conversione in ordini di produzione.